## **Windows NT Shell Scripting** 0-5787-0047-7 Tim Hill

## *Copyright 2001 by New Riders Publishing*

**Warning and Disclaimer:** Every effort has been made to make this book as complete and accurate as possible, but no warranty or fitness is implied. The information is provided on an as-is basis. The authors and New Riders Publishing shall have neither liability nor responsibility to any person or entity with respect to any loss or damages arising from the information contained in this book or from the use of the discs or programs that may accompany it.

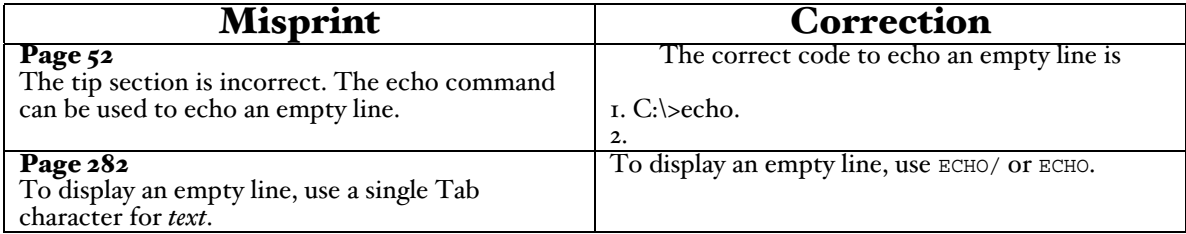

This errata sheet is intended to provide updated technical information. Spelling and grammar misprints are updated during the reprint process, but are not listed on this errata sheet.

Windows NT Shell Scripting is a comprehensive reference for network professionals. It is the only book available on the practical use of the Windows NT shell scripting language. The book begins with a high-level introduction to the shell language itself, then describes the shell commands that are useful for controlling or managing different components of a network, i.e. file management, etc.Â Includes all of the Windows NT scripting commands, comprehensively referenced and organized by functional group for ease of use. Case studies that demonstrate how these techniques are currently being used to solve real problems. Teaches students how to create NT scripts for logon, scheduled commands, automated tasks, and collating information. i"€ Description. Copyright 1998. In Windows NT Shell Scripting, Tim Hill has done a service by explaining how to write and use scripts under Windows NT. He begins at the beginning, explaining what scripting is and how command lines come to exist under Windows NT. The reader gets full information on virtual DOS machines and how programs started by scripts are instantiated. There's also some useful information on redirecting script output--handy when using batch files to create HTML documents, for example. If you think the way batch files handle subroutines, variables, and pretty much everything else involves some weird sy